## Utiliser le numérique auprès d'élèves en situation de handicap

### **"Enseigner avec le numérique**

Elément clé de la refondation de l'École, la diffusion des usages du numérique dans l'enseignement constitue un puissant levier de modernisation, d'innovation pédagogique et de démocratisation du système scolaire. **Elle est également un formidable outil d'inclusion des enfants en situation de handicap.**"

*Source portail Eduscol "Enseigner avec le Numérique"*

Alors que l'école souhaite relever le défi de l'inclusion en permettant à tout élève en situation de handicap de trouver sa place au sein du milieu scolaire ordinaire et d'y réaliser son parcours de réussite, l'outil numérique représente une formidable chance pour les équipes qui cherchent à construire des réponses pédagogiques adaptées.

L'évolution technologique permet aujourd'hui de mettre à disposition des publics concernés des ressources diversifiées et parfaitement adaptées aux besoins. En coniuguant l'analyse fine des situations et la connaissance des moyens à disposition, les enseignants peuvent envisager la mise en place d'aides nécessaires dont ils mesureront rapidement les bienfaits et l'efficacité.

L'équipe ASH du département de la Somme dont il faut souligner le grand professionnalisme, s'est mobilisée autour de ces enjeux. Elle a conduit de remarquables expérimentations notamment à travers l'utilisation réfléchie de tablettes numériques dont elle a identifié les multiples intérêts pédagogiques tant pour l'élève, l'enseignant, la famille et les partenaires de l'école.

Le présent fascicule propose un recensement ordonné de toutes ces possibilités et fournit au lecteur un panorama complet des contacts et ressources à disposition. Je remercie ses auteurs et souhaite que l'ensemble des équipes y trouve des réponses à leurs légitimes interrogations.

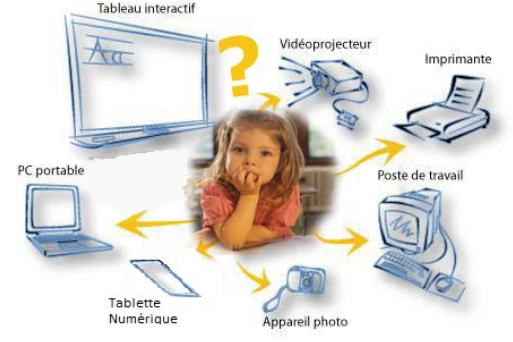

Yves Delécluse. IA-DASEN de la Somme

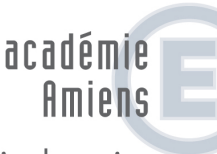

direction des services départementaux de l'éducation nationale Somme

éducation nationale

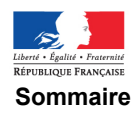

P.2 : Déficience visuelle

P.3 : Troubles du Spectre **Autistique** 

P.4 : Déficience Motrice

P.5 : Troubles Spécifiques du Langage et des Apprentissages

P.6 : Troubles des Fonctions **Cognitives** 

P.7 : Déficience Auditive

P.8 : Ressources pédagogiques

#### **Textes réglementaires**

Compétences informatiques et internet Politique des TICE Aspects juridiques Acteurs et missions Terminologie officielle *https://frama.link/numscol*

**Numérique et programmes de cycle 1, 2, 3 et 4** *https://frama.link/numc1 https://frama.link/numc2 https://frama.link/numc3 https://frama.link/numc4*

#### **Numérique et handicap**

Une politique de soutien à la production de ressources numériques adaptées

*https://frama.link/handi*

# Utiliser le numérique avec des élèves Déficients Visuels

#### **Pour Qui ?**

La déficience visuelle est caractérisée par deux critères :

 L'état du champ visuel (étendue de l'espace qu'un œil immobile peut embrasser) ;

- La mesure de l'acuité visuelle (aptitude de l'œil à apprécier les détails).

Être malvoyant en France signifie avoir une acuité visuelle inférieure ou égale à 4/10e au meilleur œil après correction et/ou un champ visuel réduit à 20°.

Est considérée légalement comme aveugle, toute personne dont la vision est inférieure ou égale à 1/20e au meilleur œil après correction et un champ visuel réduit à 10°.

La déficience visuelle regroupe donc la mal-voyance et la nonvoyance.

#### **Pourquoi ?**

L'écriture, la prise de notes, l'accès aux documents, aux informations sont les activités qui posent souvent problème aux élèves déficients visuels. La déficience visuelle peut également entraîner une fatigue générale et une fatigue de concentration provoquant une lenteur inévitable dans certaines activités.

L'utilisation des outils numériques dans leur scolarisation peut donc s'avérer indispensable afin de surmonter certaines de ces difficultés.

Ils permettront alors aux élèves de pouvoir s'engager dans les apprentissages et ainsi d'avoir la possibilité d'acquérir les compétences des différents domaines du socle commun.

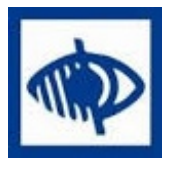

### **Comment ? Pour l'élève non-voyant:**

- Le bloc-note braille : un appareil électronique de prise de notes en braille et, si besoin, avec retour vocal.

Comme un ordinateur «ordinaire», il permet aux élèves d'écrire et d'enregistrer leurs productions, de les imprimer «en noir» (écriture des voyants) ou de les embosser («impression» en braille papier), de lire des documents (transférés via une clé USB). Cela facilite l'accès à l'écrit pour l'élève et en retour celui des enseignants sur ce qu'il produit.

 Le PC associé à une plage braille : périphérique d'ordinateur qui permet à l'élève d'avoir un retour des informations présentes à l'écran sous forme de braille. Cette association peut avoir pour les élèves les mêmes intérêts que le bloc-note braille, avec diffusion de ce qui est produit via internet (courriel, ENT...).

 Le PC associé à un lecteur d'écran : logiciel permettant à l'élève d'avoir un retour audio des informations présentes à l'écran donc de pouvoir utiliser l'ordinateur comme outil de travail lorsque la connaissance du clavier est maîtrisée.

La présence d'un écran (de l'ordinateur ou celui que l'on peut connecter à un bloc-note braille) contribuera à faciliter les échanges entre élèves non-voyants, enseignants, pairs (généralement voyants), accompagnants (AVS/AESH) et parents.

#### *Pour l'élève malvoyant :*

 En utilisant les options d'ergonomie (narration, raccourcis claviers, reconnaissance vocale) du PC, il est possible d'améliorer la lisibilité de l'ordinateur, d'utiliser l'ordinateur sans écran, de simplifier l'utilisation de la souris et du clavier, de faciliter la lecture et l'écriture.

- Le PC associé à un logiciel d'agrandissement d'écran : facilite l'accès aux supports numériques en permettant de grossir, améliore l'apparence du texte (couleur de fond), du curseur, du pointeur (aide à la localisation), avec un paramétrage adaptable pour chaque application.

- Le PC associé à un lecteur d'écran permet la transmission des informations affichées sur l'écran à une synthèse vocale de l'ordinateur.

- Le PC associé à un logiciel de reconnaissance vocale permet de transcrire automatiquement toutes les paroles sur l'écran de l'ordinateur sans l'aide du clavier donc, d'avoir la possibilité de créer et d'enregistrer des documents.

#### *La tablette*

Certains types de tablettes ont déjà de nombreuses options d'accessibilité intégrées (Zoom, modification des tailles de police, contraste inversé ou accentué, synthèse vocale,…) ce qui rend leur utilisation intéressante pour des élèves malvoyants.

L'élève non-voyant pourra également avoir l'usage de cet outil à l'aide de la synthèse vocale associée à une interface braille lui permettant de «piloter» la tablette.

Tous ces outils leur faciliteront l'accès aux activités de lecture (manuels scolaires, œuvres, documents, textes,...), d'écriture (productions d'écrits, prise de notes, évaluations,...), de pouvoir répondre à certaines attentes en mathématiques (poser des opérations, constructions géométriques,...) mais aussi d'être en mesure d'organiser leur travail.

#### *Quelques logiciels gratuits dont certains sous licence libre :*

**Géogébra** (aide aux tracés en géométrie ; logiciel que l'on peut paramétrer) ; **Kasop** (pour poser des opérations en colonnes avec un tracé en couleur et un retour vocal possible) ; **Balabolka** et **Dspeech** (synthèses vocales qui peuvent permettre de «lire» (d'écouter) des textes, des leçons) ; **NVDA** (logiciel de lecture d'écran) ;

*Pour sensibiliser élèves et enseignants au handicap visuel* Jeu sérieux en ligne "Vis ma vue", développé par la société Streetlab associée à Canopé-CNDP et à la MGEN, se présentant sous la forme d'applications pour tablettes, MacOS et PC sous Microsoft Windows.

#### **Limites :**

Ces outils sont des aides dont l'efficience devra être évaluée et justifiée lors des équipes de suivi de scolarisation. Le choix de l'un d'eux devra se faire en tenant compte de nombreux paramètres : les formes de mal-voyance diverses, les compétences hétérogènes des élèves, les environnements différents (établissement, classe,...), autonomie de l'élève. Un accompagnement à l'usage des outils peut être nécessaire avec l'aide de divers professionnels (ergothérapeute, enseignant spécialisé, CTICE...).

## Utiliser le numérique avec des élèves présentant des Troubles Envahissants du Développement / Troubles du Spectre Autistique

### **Pour Qui ?**

Les élèves diagnostiqués TED/TSA par un professionnel médical présentent :

*1. Une altération qualitative des interactions sociales* : absence de recherche spontanée de partage d'intérêt (attention conjointe) ; utilisation particulière du contact oculaire (évitement, fixation...) ; manque de réciprocité sociale ou émotionnelle ;

*2. Une altération qualitative de la communication verbale et non verbale* : retard ou absence de langage ; présence d'un langage sans visée de communication ; incapacité à engager ou soutenir une conversation ; absence de jeu d'imitation ou du «faire-semblant»

*3. Un caractère restreint, répétitif et stéréotypé des comportements, des intérêts et des activités* : focalisation sur un ou plusieurs centres d'intérêts restreints et stéréotypés, anormale dans l'intensité ou l'orientation ; adhésion forte à des habitudes et des rituels de vie ; stéréotypies gestuelles.

Ces trois points correspondent à la triade autistique. D'autres troubles peuvent y être associés.

#### *Les particularités du fonctionnement cognitif :*

 Des troubles sensoriels, «Une autre façon de voir le monde» : hypo ou hypersensorialités ...;

- Des penseurs visuels : primauté du traitement des informations présentées sous format visuel ;

 Une pensée en détails, fragmentée, statique et non associative ;

#### **Pourquoi ?**

Pour répondre à certaines spécificités des élèves porteurs d'autisme le support numérique :

- est attractif d'un point du vue matériel (interactif, lumières, couleurs, sons...) ; il engage l'élève dans la construction de ses apprentissages qui donne ainsi de l'intérêt et/ou du sens à l'utilisation de cet outil ;

 permet de dédramatiser l'erreur et l'approche de la nouveauté ;

 permet de s'organiser, de trouver une manière singulière de faire et favorise des essais multiples (métacognition) ;

- permet la construction d'un cartable numérique :

 pallie la difficulté de mémorisation (répétition des exercices…) ;

 propose aux élèves une diversité d'activités pour une compétence donnée et permet de varier les supports numériques (tablettes, ordinateur…) dans différents contextes (maison, école…) avec différents intervenants. joue le rôle de «tiers neutre» (l'enseignant n'est plus le censeur) : la machine valide ou non la réponse donnée ; facilite les partages/échanges avec autrui (présentation d'une production, jouer ensemble à un jeu ...) ;

*Les tablettes tactiles offrent une diversité d'applications ; un format et une accessibilité plus aisés ; un geste graphomoteur facilité grâce à une action directe avec le doigt.*

#### **Comment ?**

En utilisant un ordinateur, une tablette connectée à Internet avec des outils complémentaires comme : micro, webcam, appareil photo, dictaphone …

#### *Quelques logiciels gratuits dont certains sous licence libre* :

**LibreOffice** : logiciel de traitement de texte, dans le cadre de production d'écrits, la construction de fiches graphème/phonème ; pour accepter de pérenniser la trace écrite ;

**The Gimp** : logiciel de traitement de l'image, par exemple pour coloriser un dessin dans le cadre d'un projet BD, tout en répondant aux difficulés liées à la motricité fine ;

**Audacity :** logiciel de traitement de sons pour travailler une production audio en respectant les normes usuelles de communication comprises par tous.

#### *Documents / Sites ressources :*

Centre Ressources Autisme-Nord Pas de Calais : https://frama.link/CRA\_59\_62

L'Observatoire des Ressources Numériques Adaptées : https://frama.link/orna

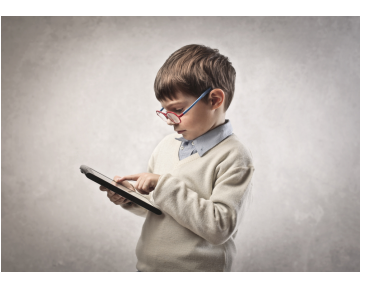

Les applications proposées ci-dessus peuvent être ciblées en fonction d'un des axes de la triade autistique et d'une compétence ciblée.

#### *Pour sensibiliser élèves et enseignants* à l'autisme :

TSARA est un jeu sérieux pour apprendre à accompagner et comprendre l'autisme. Pour tablette et smartphone sous Androïd ou IOs (application gratuite).

#### **Limites :**

Eviter un usage de la tablette en tant que récompense (renforçateur) et veiller à ce qu'elle ne soit pas source d'enfermement. L'outil numérique est un moyen et non pas une fin en soi. Pensez à la généralisation !

> *Annabelle RAZAFIMBELO Enseignante spécialisée option D Unité d'Enseignement IME "Au fil du temps", PontdeMetz Isabelle CONNESCERANO Enseignante spécialisée option D itinérante TED/TSA, circonscription ASH80 François MANESSIEZ Enseignant spécialisé option D Unité d'Enseignement Hôpital de jour Péronne*

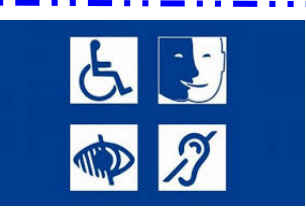

# Utiliser le numérique avec des élèves en situation de **Handicap Moteur**

### **Pour Qui ?**

Le handicap moteur se caractérise par une aptitude limitée à se déplacer, à exécuter des tâches manuelles ou à mouvoir certaines parties du corps. De l'affaiblissement de l'endurance physique à la paralysie, le handicap moteur est caractérisé par différentes déficiences motrices. Celles qui touchent les personnes jeunes constituent un ensemble hétérogène que l'on peut classer en 4 catégories selon la nature de l'atteinte:

- déficiences motrices d'origine cérébrale ;
- déficiences motrices d'origine médullaire ;
- déficiences motrices d'origine neuromusculaire ;
- déficiences motrices d'origine ostéo-articulaire.

#### **Pourquoi ?**

On accède habituellement à l'ordinateur par l'intermédiaire du clavier et d'une souris de forme standardisée. Pour certains élèves handicapés moteurs ces interfaces «Homme-machine» nécessitent des matériels plus particuliers :

- Petit clavier et/ou boule roulante (trackball) pour l'élève atteint d'une maladie neuromusculaire limitant l'amplitude de ses mouvements mais n'entravant pas la précision du geste. Le trackball est souvent paramétrable facilement par l'intermédiaire de son logiciel pilote (vitesse de déplacement du pointeur, fonctions des touches de validation) ;

 Grand clavier et/ou joystick pour l'élève I.M.C. dont les raideurs ou les mouvements parasites gênent la précision du geste ;

- Cache-touche ou guide-doigt pour ces mêmes élèves. Cette interface très simple (plaque perforée de trous), évite les frappes accidentelles liées aux mouvements incontrôlés ;

- Dispositif par rayon infra-rouge de pilotage à la tête du pointeur de la souris à l'écran (Track-Ir) pour les élèves présentant des paralysies plus ou moins complètes des quatre membres (tétraparésie ou tétraplégie).

Il existe une multitude d'interfaces adaptées à chaque élève et seul, le médecin ou l'ergothérapeute, est à même de déterminer celui qui conviendra le mieux. Pour certains qui peuvent accéder au clavier, piloter un ordinateur, c'est aussi tout simplement apprendre à écrire plus vite et de façon automatique. Cet apprentissage peut s'appuyer sur un logiciel comme TapTouch.

On peut également piloter l'ordinateur autrement que par l'intermédiaire des mains, en lui dictant des commandes directement à la voix. La reconnaissance de la parole a beaucoup progressé depuis quelques années et cette interface «Homme-machine» est de plus en plus utilisée par les élèves handicapés moteurs au moins à la maison pour faire les devoirs. *Jack SAGOT INS HEA*

Utiliser le numérique pour ces élèves consiste donc à leur donner la possiblité de **réinvestir de nombreux apprentissages : écrire, lire, tracer, calculer, mesurer, communiquer, dessiner...**

#### **Comment ?**

Comme indiqué précédement l'usage de l'ordinateur peut permettre, en fonction du handicap moteur, de pallier la déficience de l'élève. Il est possible de retrouver dans la tablette numérique toutes les fonctionnalités de l'ordinateur, mais elle a des atouts supplémentaires indéniables. À savoir que la tablette numérique est très maniable, légère, d'une grande autonomie. De plus, elle ne change pas la relation à l'autre, elle se pose et s'utilise comme un cahier ou un livre, là où l'ordinateur crée un «mur» vertical du fait de son écran relevé. Enfin, le tactile permet une approche kinesthésique de l'outil.

Le tactile n'est pas un bémol pour les élèves souffrant d'un handicap moteur. Comme l'ordinateur, la commande vocale est possible.

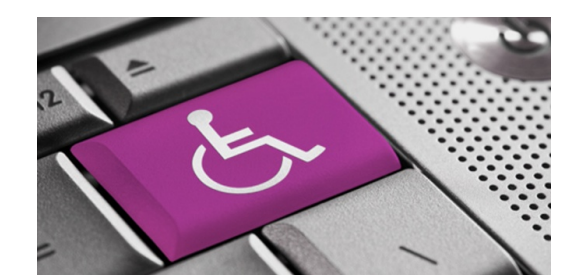

Le site **"l'école pour tous"** propose des documents d'accompagnement et des outils adaptables pour :

- Ecrire : https://frama.link/ecrire\_moteur
- Lire https://frama.link/lire\_moteur
- Tracer : https://frama.link/tracer\_moteur
- Piloter l'ordinateur : https://frama.link/piloter\_moteur
- Document scanné : https://frama.link/scanner\_moteur
- Calculer : https://frama.link/calculer\_moteur
- Mesurer : https://frama.link/mesurer\_moteur
- Dessiner : https://frama.link/dessiner\_moteur
- Communiquer : https://frama.link/communiquer\_moteur

#### **Limites :**

Comme tous les outils il conviendra, avec l'aide des spécialistes, de choisir celui qui est le plus approprié à la situation de l'élève. Médecins, ergothérapeutes... pourront apporter des conseils précieux.

La tablette numérique compte bon nombre d'atouts. Cependant, nous pointerons ici une faiblesse qui peut se révéler quelquefois conséquente. Le transfert des documents n'est pas aussi aisé qu'avec l'ordinateur, il nécessite bien souvent une connexion WiFi. Il faudra, en amont de l'achat de ce matériel, s'assurer de la possiblité de disposer de ce type de connexion dans la classe.

Concernant les applications très spécifiques, leur coût sur ordinateur peut s'avérer élevé : il sera donc nécessaire d'anticiper ces achats.

Enfin, pour tout usage du numérique, un temps d'apprentissage est indispensable. Cela ne peut être une limite. Pour autant il faut là aussi anticiper. **En aucun cas le numérique n'est une fin en soi, c'est un moyen.**

*Xavier PIONNIER CPC ASH80 Expérimentation à l'IEM, Amiens*

# Utiliser le numérique avec des élèves ayant des Troubles Spécifiques du Langage et des Apprentissages

### **Pour Qui ?**

Les élèves diagnostiqués porteurs :

 d'une dyslexie/dysorthographie ou trouble du langage écrit ;

d'une dysphasie ou trouble du langage oral ;

d'une dyspraxie ou trouble des fonctions motrices ;

d'une dysgraphie modérée à sévère ;

 d'un trouble déficitaire de l'attention avec ou sans hyperactivité.

#### **Pourquoi ?**

La MDPH attribue de plus en plus d'outils numériques pour compenser ces handicaps qui donnent davantage d'autonomie à l'élève. Certains de ces outils utilisent des logiciels spécifiques aux TSLA. La maîtrise de ces outils permet dès le cycle 2 (dyslexie) de rendre plus lisibles les écrits. D'autres outils existent également dès le cycle 1 (dyspraxie, dysphasie).

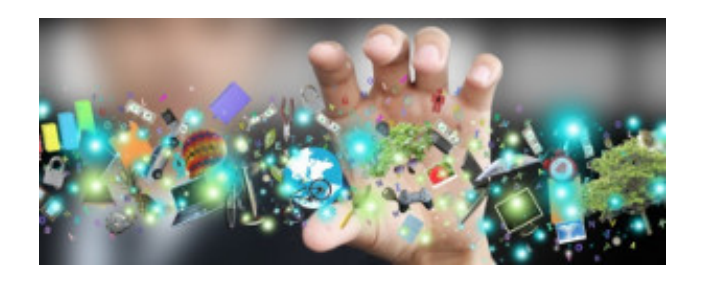

#### **Comment ?**

En utilisant ordinateur ou tablette avec clavier, imprimante, souris scanner, scanner à main.

#### *Logiciels à télécharger, sites internet*

 Logiciel de traitement de texte, **LibreOffice** indispensable pour réduire la fatigue, les crispations, les rigidités manuelles liées à l'acte d'écrire. Avec l'extension "Lire couleur Arkaline" il est possible de rendre plus lisibles les documents en les adaptant précisement aux besoins spécifiques de l'élève et ce en quelques clics (mise en couleur des lettres visuellement proches, segmentation syllabique, espacement entre les mots...), usage de la police Opendyslexic.

 **DICOM** : prédicteur de mots qui propose à l'élève différentes solutions d'orthographe quand il commence à taper la première syllabe de mots pour réaliser des productions d'écrit.

 **Dspeech** : synthèse vocale, c'est une version pour écouter un texte copié-collé, qui permet également de s'enregistrer pour créer ses propres livres ou textes audios.

**Audacity** : enregistrement en format audio.

 **Logiciel Xmind** : permet de créer des cartes mentales pour aider à la mémorisation des connaissances en ne retenant que l'essentiel du cours organisé selon sa pensée.

*Il est à noter que tous ces outils ne sont pas à utiliser pour tous les élèves. Il conviendra de cibler les capacités et les besoins spécifiques de chacun.*

 **Logiciel Géogébra, tracenpoche** : aide aux tracés en géométrie.

 **Cabri** : pour travailler avec les gabarits, plans, décomposition visuelle des figures.

 **Posop** : pour poser les 4 opérations en colonne avec un tracé en couleurs.

 **Operpose** : générateur d'additions et soustractions de nombres entiers avec la possibilité de poser ses propres opérations, de les calculer puis d'imprimer.

**Tux Tiping** : pour l'apprentissage du clavier.

*La fonction dictaphone d'un téléphone ou d'une tablette* permet aux élèves ou à leurs accompagnants de ne lire qu'une seule fois un cours, une poésie ... et de le réécouter à l'infini. Ce qui est pratique pour les élèves qui ont une bonne mémoire auditive.

L'ENT (espace numérique de travail), les sites d'école, le courrier électronique professionnel (@ac-amiens.fr) peuvent être des interfaces entre l'école et le domicile pour récupérer et/ou accèder à ce qui est réalisé en classe.

D'autres outils sont disponibles sur le site de l'Institut National Supérieur de formation et de recherche pour l'éducation des jeunes Handicapés et des Enseignements Adaptés (I.N.S.H.E.A). https://frama.link/tsla\_inshea.

#### **Limites :**

La saisie au clavier demande à l'élève un apprentissage quotidien avant d'être autonome. La compréhension de l'arborescence de l'ordinateur/tablette requiert également l'aide d'un professionnel paramédical comme un ergothérapeute.

> *Jennifer DOUAY Professeur des écoles enseignante itinérante TLSA circonscription ASH80*

*Peggy de BOYERGACQUER Professeur des écoles chargée de mission TSLA au CRTLA Circonscription ASH80*

. . . . . . . . . . . .

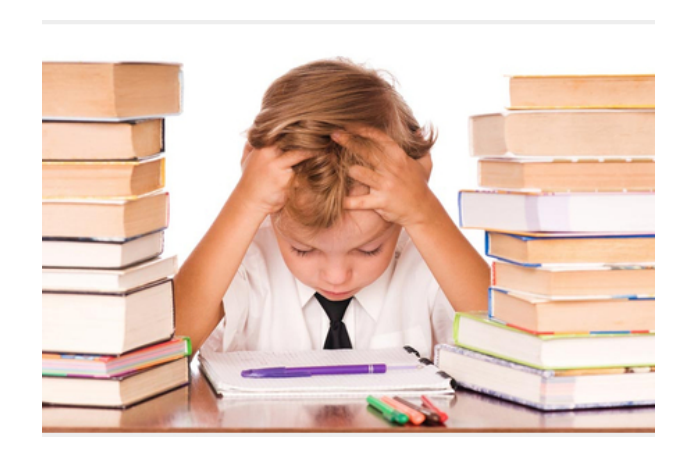

## Utiliser le numérique avec des élèves porteurs de **Troubles des Fonctions Cognitives**

#### **Pour qui ?**

Les élèves qui présentent des troubles cognitifs et socioaffectifs.

*Caractéristiques cognitives* : difficultés de repérage spatio-temporel, de catégorisation, de représentation mentale, de symbolisation et de construction du langage.

Caractéristiques socio-affectives : difficultés d'adaptation aux règles sociales, difficultés à entrer en communication avec autrui ; estime de soi fragilisée, recherche d'un étayage important ; impulsivité et instabilité motrice et/ou fatigabilité.

#### **Pourquoi ?**

Pour permettre aux élèves

 d'utiliser l'outil numérique au service des apprentissages fondamentaux ;

 de favoriser la transcription du discours et sa relecture (au niveau de la relation phonème/graphème et de la maîtrise de la langue) ;

 d'utiliser des outils différenciés pour revenir sur les productions ;

 d'améliorer la motricité fine et la coordination main/œil (manipulation de la souris) ;

 de planifier et organiser leur démarche et d'améliorer la mémoire procédurale ;

d'expliciter autrement leurs procédures ;

- de développer l'estime de soi en présentant au-delà de l'établissement le travail réalisé (blog ...) ;

 de développer la coopération entre les élèves et la prise d'initiatives ;

de développer l'autonomie.

#### **Comment ?**

- La tablette pour les apprentis lecteurs : permettre aux élèves de s'approprier des savoirs faire (traitement de texte, utilisation d'applications, comme MyScript Smart Note et de traitement de l'image) ; de découvrir, renforcer et consolider des apprentissages en phonologie.

- Le blog pour des lecteurs confirmés : permettre aux élèves de donner du sens aux écrits. Ces derniers voyagent hors de la classe, hors de l'établissement permettant ainsi l'ouverture au monde extérieur. Cela suscite chez les élèves l'envie de lire et d'écrire. Ils construisent ainsi leur projet de lecteur/scripteur : la création du blog est un catalyseur. Elle permet aux élèves de changer leur regard sur l'écrit et de s'engager plus facilement dans cette tâche.

Le traitement de texte facilite l'entrée dans l'écrit. En effet, le passage à l'écrit classique est une étape très coûteuse en temps et en énergie (correspondance graphie-phonie pas toujours automatisée par tous, connaissances en maîtrise de la langue à divers niveaux d'apprentissages). L'utilisation du traitement de texte permet, grâce au correcteur automatique, d'aider les élèves à repérer les erreurs.

Ils peuvent faire et refaire sans conséquence, sans rature … L'enregistrement successif des traces permet de mesurer les progrès, les écarts et de travailler sur le statut de l'erreur. Cette utilisation amène aussi les élèves ayant des difficultés graphiques à proposer un travail directement lisible. Il facilite la production d'un travail soigné et personnalisé, les élèves prennent alors plaisir à être lus.

*Attention, motivation, concentration* : l'usage du numérique aide à dédramatiser certaines situations d'apprentissages parfois perçues négativement par les élèves (approche ludique). Concernant le blog, la mise en ligne des textes permet une valorisation du travail. La fonction « commentaire » donne la possibilité de retours positifs qui restaure l'estime de soi. Le numérique permet à certains élèves de se centrer sur une tâche. Leur capacité de concentration est beaucoup plus importante face à l'ordinateur ou la tablette. Ils comprennent et intègrent le caractère inflexible de l'outil et ne prennent pas le risque de rivaliser avec lui. Ils sont capables d'être attentifs et de rester concentrés sur une tâche compliquée et multiple. De même, l'usage de l'outil numérique facilite les interactions entre pairs.

*Autonomie* : le numérique permet à l'élève de donner du sens aux apprentissages dans la mesure où il est acteur de son projet. L'usage de plus en plus maîtrisé de l'outil permet à l'élève de devenir plus autonome. Une autonomie qui se développe grâce aux capacités de stockage de la machine. Celles-ci viennent compenser d'éventuels oublis et ainsi soulager la mémoire de travail, en permettant à l'élève de se concentrer sur la tâche demandée. De plus, son utilisation facilite le soulagement de certaines exigences liées à la tâche (graphisme…). Par ailleurs, l'ordinateur permet de développer sa mémoire procédurale et l'aide à organiser sa pensée à l'image de l'arborescence informatique.

*NB : le blog doit être hébergé sur une plateforme académique pour répondre à toutes les exigences de protection et de confidentialité.*

### **FAIRE ENTRER 同步** L'ÉCOLE DANS L'ÈRE NAS **DU NUMÉRIQUE** #EcoleNumerique

#### **Limites :**

Le matériel : blocage et dysfonctionnement possible au niveau de l'informatique (problèmes de réseau récurrents, un pc pour 5 élèves).

Pour les ateliers de graphie, les élèves ayant des problèmes grapho-moteurs, certains stylets ne sont pas adaptés.

L'usage du numérique autorise un accès à la documentation et à l'information de manière illimitée ; les élèves peuvent facilement se disperser.

> *Aude GARCIABARDIDIA enseignante spécialisée option D Unité d'Enseignement IME de la Somme, Dury*

*Marianne RABOUILLE enseignante spécialisée option D Unité d'Enseignement IME du Bois le Conte, Albert*

# Utiliser le numérique avec des élèves Déficients Auditifs

#### **Pour qui ?**

Les élèves ayant une déficience auditive caractérisée par des difficultés dans la relation, dans la communication et sur le langage. L'enfant sourd n'est pas autonome par rapport à la construction du langage oral et écrit ce qui entraîne des conséquences sur les apprentissages scolaires.

L'enfant malentendant présente une surdité légère ou moyenne, quant à l'enfant sourd il présente une surdité profonde ou sévère. L'appareillage auditif (prothèses, contours ou implants cochléaires) reste indispensable, mais l'audition de l'enfant reste partielle et est pénalisée par tout environnement bruyant. Donc, la compréhension du langage oral peut rester lacunaire et entraîner des troubles des apprentissages.

#### **Pourquoi ?**

La pertinence de l'outil numérique auprès de l'enfant sourd est concevable avec l'accompagnement d'une tierce personne.

Les élèves sourds ou malentendants ont à tout moment besoin d'être rassurés : contexte, bonne compréhension…. Ils se font à leur environnement sonore (pour ceux ayant des restes auditifs) mais le support visuel est son moyen de suppléance primordial. En effet, toutes informations visuelles contribuent à donner du sens et à assurer la mémorisation.

Pour un enfant sourd, la consigne orale prend du sens à travers : ce qui est entendu (oreilles appareillées), ce qui est lu sur les lèvres (lecture labiale) et le contexte. Aussi, la lecture labiale peut être renforcée par l'utilisation du LPC (langage parlé complété).

Cela nous permet de comprendre que la prise de notes en même temps que lire sur les lèvres n'est pas possible.

Dans le cas des surdités sévères ou profondes, la langue des signes française (LSF) permet à l'enfant de ne pas passer par l'étape de décodage. La connaissance enseignée est directement comprise et pourra donc être mémorisée.

#### **Comment ?**

Renforcer l'information auditive par :

- l'utilisation d'un système HF (haute fréquence) : micro pour l'enseignant et récepteur relié à l'appareillage auditif de l'enfant.

 le système de « la boucle magnétique » au niveau d'une classe. Installation fixe dans une salle de classe avec un système émetteur/récepteur au niveau des prothèses auditives de l'enfant.

**Ces systèmes ne peuvent être mis en place pour l'élève qu'après validation par la MDPH et avis médical.**

**Il faut faire attention à** : rester visible (attention aux déplacements dans la classe) ; laisser ses lèvres visibles pour permettre la lecture labiale ; parler naturellement (forcer sur sa voix déforme l'information acoustique et prive de la prosodie) ; le regard et les mimiques jouent un rôle important, il faut donc éviter les lunettes teintées et le regard indirect. **Lors des situations en cours être attentif :** à l'exposé ou l'interrogation orale d'un autre élève ; le débat ; la prise de notes ; la projection de diapositives ou de film ; les documents sonores.

Grâce à ces outils et cette attention, un élève sourd bénéficiera des échanges oraux et y participera pleinement s'il maîtrise suffisamment la langue française pour comprendre ce qu'il entend.

Apporter le sous-titrage systématique des documentaires, photos projetées, car une pièce assombrie ne permet plus l'accès à la lecture labiale pour compléter sa compréhension. La projection du plan du cours permettra à l'élève de suivre les thèmes abordés, le cas échéant le plan peut lui être fourni en amont. Aussi, les cours peuvent lui être fournis, ce qui lui permettra de se concentrer sur la lecture labiale et de bénéficier intégralement des notions abordées par le professeur (photocopies, clé USB, espaces numériques de travail, courrier électronique… )

**La place de l'outil numérique** intervient directement en situation de cours comme moyen de suppléance en cycles 3 et 4. Il a une place importante (accès à des vidéos pour comprendre un concept, recherche de documents…). Pour les plus jeunes, cycles 1 et 2, la tablette numérique permet de renforcer la compréhension du langage par l'utilisation du pictogramme :

https://frama.link/arasaac http://www.sclera.be/fr/picto/cat\_overview

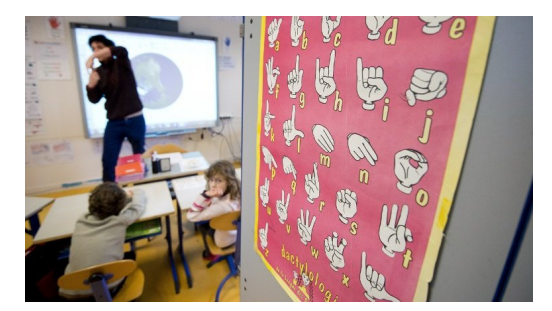

Il est possible d'utiliser le logiciel de traitement de texte Araword et un prédicteur de mots lexibar : prédiction de mots capable de gérer les confusions phonétiques avec une proposition soit phonétique soit orthographique associée à une image.

Si l'enfant présente un trouble associé dans la dimension neuromotrice, visuospatiale, attentionnelle, l'outil informatique l'aidera également de façon plus importante. Le recours à la manipulation ainsi qu'aux représentations visuelles soignées et variées permettra d'augmenter le bagage expérientiel des élèves. Par exemple, les logiciels de simulation ou de géométrie dynamique sont appropriés dans ce contexte.

Liens utiles : http://www.sematos.eu/index.html : dictionnaire LSF ; vidéo http://www.pisourd.ch/ : vidéos à thèmes

#### **Limites ?**

Π

L'élève pourra développer une certaine indépendance avec l'outil numérique. Mais la présence d'une tierce personne demeure primordiale par rapport à la communication avec l'enfant.

#### **Contact département de la Somme**

Chef de service CREDA - Karim ZEROUTI k.zerouti@apajh.asso.fr Médecin ORL phoniatre CREDA - Laurence OBRY l.obry@apajh.asso.fr

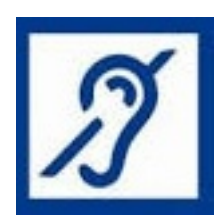

## Contacts et ressources

### ZOOM SUR.

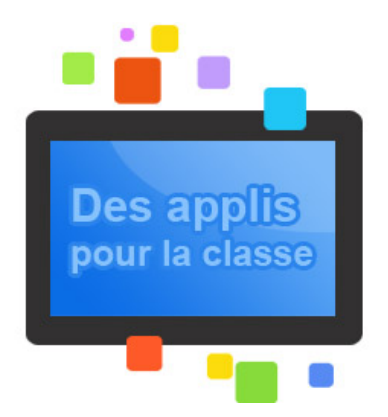

#### Usage des tablettes

Depuis quelques années, le marché des tablettes tactiles se développe et se diversifie et les tablettes tactiles ont fait leur entrée dans l'enseignement, notamment pour un usage auprès des élèves en situation de handicap...

*https://frama.link/tablette*

## **COLLÈGES NUMÉRIQUES** DÉCOUVREZ LE NOUVEAU SITE **DU PLAN NUMÉRIQUE POUR L'ÉDUCATION** >> L'école ange a

*http://ecolenumerique.education.gouv.fr/*

#### **Contacter les personnes ressources de l'ASH80** Référent TED - Isabelle CONNES-CERANO referent.ted80@ac-amiens.fr

Référent CRTLA - Peggy de BOYER-GACQUER referent.crtla80@ac-amiens.fr

> Référent TSLA- Karine THIEBAUT referent.tsa80@ac-amiens.fr

Référent DV - Bruno JASMIN referent.dv80@ac-amiens.fr

Conseillers Pédagogiques ASH marjorie.malassis@ac-amiens.fr xavier.pionnier@acamiens.fr

Conseiller TICE ASH ctice.amiensash@ac-amiens.fr

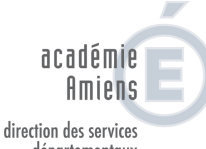

départementaux<br>départementaux<br>de l'éducation nationale Somme éducation 

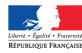

**Pour aller plus loin Numérique et législation à l'école :** *https://frama.link/responsable*

**Circonscription ASH de la Somme** 14 boulevard Alsace-Lorraine 80000 Amiens Tél : 03 22 71 25 09 mél : ien80.amiensash@ac-amiens.fr http://ash.ia80.ac-amiens.fr

### **C'EST OFFICIEL**

**Tout savoir sur le numérique à l'École** : *https://frama.link/ecole\_numerique*

**Point d'étape de l'entrée de l'École dans l'ère du numérique :** *https://frama.link/tuic\_etapes*

**Numérique et handicap** *https://frama.link/numerique\_handicap*

#### **Restez informé**

Abonnez-vous aux flux "école du numérique" pour connaître les actualités *: https://frama.link/flux*

### **L'ESSENTIEL SUR...**

**L'école pour tous** *https://frama.link/ecole\_tous*

**Autisme et numérique** *https://frama.link/autisme\_numerique*

### **Ecrire avec un handicap moteur** *https://frama.link/ecrire\_moteur*

**handicap visuel** *https://frama.link/handicap\_visuel*

**L'école pour tous ; les ressources numériques** *https://frama.link/pour\_enseigner*

> **Médiafiches** *http://mediafiches.accreteil.fr*

**))** L'école change avec le numérique » #EcoleNumerique